# **Richtlinien der Österreichischen Notariatskammer vom 27.06.2018 für das Patientenverfügungsregister des österreichischen Notariats idF 22.10.2021**

## **(PatVR-RL 2018)**

Auf Grund der §§ 140a Abs. 2 Z. 8, 140b Abs. 5 Notariatsordnung (NO) wird bestimmt:

## **Präambel**

Die Österreichische Notariatskammer errichtete, führt und überwacht das Patientenverfügungsregister des österreichischen Notariats (PatVR) im Sinne des § 140i NO.

#### **1. Begriffsbestimmungen**

- 1.1. Das PatVR wird mittels automationsunterstützten Datenverkehrs (ADV) geführt. Es steht allen Notaren über die Basis "cyberDOC R8" (im Sinne der Richtlinien der Österreichischen Notariatskammer vom 04.06.2007 für das Urkundenarchiv des österreichischen Notariats in der jeweils geltenden Fassung – Urkundenarchivrichtlinien, UAR 2007) zur Verfügung (Notariats-Client). Die Österreichische Notariatskammer bedient sich des ÖNK-Clients (der ebenfalls auf "cyberDOC R8" basiert). Dem Österreichischen Roten Kreuz wird der Zugang zum PatVR (und zu "cyberDOC R8" im Falle einer zusätzlich vorgenommenen Archivierung einer der Registrierung zugrunde liegenden Urkunde) mittels eines Web-Clients (Web-Dialogs) ermöglicht. Die PatVR-Berechtigungsverwaltung (PatVR-Teilnehmerverwaltung) erfolgt im Rahmen von "cyberDOC R8".
- 1.2. Hinsichtlich des Notariats-Clients wird unter PatVR das zentrale Register verstanden, in das Registrierungen vom lokalen Notariats-Client übertragen werden. Der Web-Client setzt technisch zwar nicht unmittelbar am zentralen Register auf, für Zwecke der vorliegenden Richtlinien wird dies jedoch (vereinfachend) unterstellt.
- 1.3. Zur PatVR-Anfrage berechtigte Dritte sind die in Punkt 1.4.1. und 1.4.2. festgelegten Personen und Einrichtungen:
- 1.4.1. Jede österreichische Krankenanstalt gemäß § 1 iVm § 2 Abs. 1 KAKuG (BGBl 1957/1 idF BGBl I 2016/3); gleichgültig, ob es sich hierbei um Krankenanstalten mit oder ohne Öffentlichkeitsrecht bzw. mit öffentlicher oder privater Trägerschaft (jeweils im Sinne des KAKuG) handelt.
- 1.4.2. Jeder österreichische Arzt und jede österreichische Gruppenpraxis, der bzw. die in der Ärzteliste gemäß § 27 Abs. 1 ÄrzteG 1998 (BGBl I 1998/169 idF BGBl I 37/2018) aufrecht eingetragen ist.
- 1.5. Partei im Sinne dieser Empfehlung ist der Patient, der eine (verbindliche bzw. erneuerte oder andere) Patientenverfügung im Sinne des PatVG errichtet hat und im PatVR registrieren lassen möchte.

## **2. Funktionalitäten, Zweck**

- 2.1. Die Funktionalitäten des PatVR und des Web-Clients unterscheiden sich je nach PatVR-Teilnehmer:
	- 2.1.1. Notar: registrieren, löschen, nachträglich ändern (bearbeiten), abfragen (suchen, anzeigen);
	- 2.1.2. Parteien: Einsicht nehmen (im Wege eines Notars);
	- 2.1.3. Österreichische Notariatskammer: abfragen (suchen, anzeigen), umregistrieren;
	- 2.1.4. Notariatskammern: abfragen (im Wege der Österreichischen Notariatskammer);
	- 2.1.5. Österreichisches Rotes Kreuz: Einsicht nehmen (suchen, anzeigen);
	- 2.1.6. zur PatVR-Anfrage berechtigte Dritte: Einsicht nehmen (im Wege des Österreichischen Roten Kreuzes).
- 2.2. Das PatVR dient der Registrierung:
- 2.2.1. von verbindlichen Patientenverfügungen (§§ 4 bis 6 PatVG);
- 2.2.2. von erneuerten Patientenverfügungen (§ 7 PatVG);
- 2.2.3. von anderen Patientenverfügungen (§§ 8 und 9 PatVG).

#### **3. Betriebsauftrag, Dienstleisterin**

Die Österreichische Notariatskammer kann gemäß § 140b Abs. 2 NO zur Führung des PatVR Dritte zu Dienstleistungen heranziehen. Derzeit ist mit der Führung des PatVR die ÖGIZIN GmbH mit Sitz in Wien als Dienstleisterin beauftragt. Diese kann – mit Zustimmung der Österreichischen Notariatskammer – wiederum einen Dritten als Dienstleister beauftragen.

## **4. Registrierung, Löschung, nachträgliche Änderung**

- 4.1. Die Registrierung und die Löschung einer Registrierung auf Verlangen der Partei im PatVR obliegt den Notaren. Die Vornahme einer Löschung ist unabhängig davon möglich, ob die der betreffenden Registrierung zugrundeliegende Patientenverfügung ihre Wirksamkeit durch welchen Grund auch immer (z.B. Widerruf der Partei) verloren hat (§ 10 PatVG) oder nach wie vor wirksam ist. § 7 Abs. 4 PatVG ist zu beachten.
- 4.2. Die nachträgliche Änderung (Bearbeitung) der Datenfelder einer Registrierung auf Ersuchen der Partei im PatVR obliegt dem Notar, der die betreffende Registrierung ursprünglich vorgenommen hat (eigene Registrierung). Gelöschte Registrierungen können nicht nachträglich geändert werden.
- 4.3. Vor Vornahme einer Registrierung, Löschung oder nachträglichen Änderung hat der Notar die Partei entsprechend (nicht nur rechtlich) zu informieren (z.B. faktische Folgen der Löschung einer wirksamen Patientenverfügung: wird im Anlassfall im Sinne des § 2 Abs. 1 PatVG möglicherweise nicht oder nicht rechtzeitig aufgefunden werden) und überdies die seitens der Partei zu Zwecken der Bescheinigung vorgelegten Urkunden (z.B. Personenstandsurkunden, Meldebestätigung, ärztliches Zeugnis) und mitgeteilten Informationen sowie Daten anhand seines Informationsstandes und der Aktenlage einer Plausibilitätsprüfung zu unterziehen.

Resultieren in diesem Zusammenhang Zweifel über die Plausibilität seitens des Notars, ist die entsprechende Registrierung, Löschung oder nachträgliche Änderung im PatVR nicht vorzunehmen, solange diese Zweifel bestehen.

4.4. Vor Vornahme der Registrierung im PatVR hat der Notar den entsprechenden Auftrag der Partei (Zustimmung der Partei zur Registrierung im PatVR und gegebenenfalls auch zur Archivierung einer der Registrierung im PatVR zugrunde liegenden Urkunde in "cyberDOC R8") einzuholen und dies ebenfalls zu dokumentieren.

In diesem Zusammenhang stellt die Österreichische Notariatskammer zur Gewährleistung eines einheitlichen Erscheinungsbildes hinsichtlich Form, Aussehens und Inhalts ein Formblatt (Anlage ./1) bereit, welches zu verwenden ist.

## **5. Datenfelder (Registrierung, Löschung, Umregistrierung), Registrierungsbestätigung**

- 5.1. Bei jeder PatVR Registrierung stehen folgende Datenfelder zur Verfügung:
	- 5.1.1. Registrierungsdaten:
	- 5.1.1.1. Registrierungsnummer
	- 5.1.1.2. Registrierungsdatum
	- 5.1.1.3. Bezeichnung
	- 5.1.1.4. Amtssitz
	- 5.1.1.5. PV-Code
- 5.1.1.6. Errichtungsdatum
- 5.1.1.7. Aktenzahl
- 5.1.1.8. Archiviert im Urkundenarchiv
- 5.1.1.9. Urkundentyp
- 5.1.1.10. GZ/Zahl
- 5.1.1.11. Aufbewahrungsort
- 5.1.1.12. Verwahrer
- 5.1.2. Patientendaten:
- 5.1.2.1. Titel
- 5.1.2.2. Name
- 5.1.2.3. Vorname
- 5.1.2.4. Geburtsdatum
- 5.1.2.5. SV-Zahl
- 5.1.2.6. Telefon
- 5.1.2.7. Mobil
- 5.1.2.8. Telefax
- 5.1.2.9. E-Mail 1
- 5.1.2.10. E-Mail 2
- 5.1.2.11. Ort
- 5.1.2.12. Straße
- 5.1.2.13. PLZ
- 5.1.2.14. Länderkennzeichen
- 5.2. Bei Vornahme der Registrierung hat der Notar einen (system-automatisch mittels einer entsprechenden Textzeile abgefragten) Hinweis auf die eingeholte Zustimmung der Partei (den Auftrag der Partei) zur Registrierung im PatVR (und gegebenenfalls auch zur Archivierung einer der Registrierung im PatVR zugrunde liegenden Urkunde in "cyberDOC R8") zu setzen (verpflichtendes Zustimmungskennzeichen; d.h. Markierung der entsprechenden Textzeile). Ein gesetztes Zustimmungskennzeichen kann nachträglich nicht mehr entfernt werden (keine nachträgliche Änderungsmöglichkeit).
- 5.3. Die Detailinformationen anlässlich einer Registrierung, Löschung oder nachträglichen Änderung im PatVR können beliebig oft (auch nachträglich) in der im Druckzeitpunkt aktuellen Fassung ausgedruckt werden (Registrierungsbestätigung).
- 5.4. Der Notar hat der Partei zu Zwecken des Nachweises der (seitens dieser Partei veranlassten) Vornahme der entsprechenden Registrierung, Löschung oder nachträglichen Änderung eine Registrierungsbestätigung auszuhändigen.

#### **6. Abfrage durch den Notar, Einsichtnahme durch die Parteien**

- 6.1. Die Notare können das PatVR bei Vorliegen eines konkreten Anlassfalles (z.B. Verlangen der Partei) abfragen (suchen und anzeigen) und das Abfrageergebnis (das sowohl positiv als auch negativ sein kann und im positiven Falle alle Informationen und Daten einer Registrierung enthält) ausdrucken (Registerauszug).
- 6.2. Die Abfrage des PatVR durch den Notar erstreckt sich auf seine sämtlichen Registrierungen im PatVR, die nicht gelöscht wurden.

6.3. Die Parteien können im Wege eines Notars hinsichtlich aller ihre Person betreffenden Registrierungen (die nicht gelöscht wurden) in das PatVR Einsicht nehmen. Der Notar kann der betreffenden Partei einen entsprechenden Registerauszug (der sowohl ein positives als auch ein negatives Einsichtnahme- bzw. Suchergebnis aufweisen kann) aushändigen.

#### **7. Abfrage durch die Österreichische Notariatskammer und die Notariatskammern, Umregistrierung**

- 7.1. Die Österreichische Notariatskammer kann im Falle der Geltendmachung von Ansprüchen gegen sie als das PatVR führende Körperschaft und zur Erfüllung ihres maßgeblichen rechtlichen Wirkungsbereiches – soweit dies jeweils notwendig ist – das PatVR abfragen (suchen und anzeigen) und das Abfrageergebnis (das sowohl positiv als auch negativ sein kann und im positiven Falle alle Informationen und Daten einer Registrierung enthält) ausdrucken (Registerauszug). 7.2. Die Abfrage des PatVR durch die Österreichische Notariatskammer erstreckt sich auf alle Registrierungen und Löschungen im PatVR.
- 7.3. Im Falle des Erlöschens des Amtes (§ 19 Abs. 1 NO) oder der Versetzung des Notars registriert die Österreichische Notariatskammer vor Übernahme der Amtsstelle durch den Amtsnachfolger alle Registrierungen und Löschungen des betreffenden Notars im PatVR in eine andere Amtsstelle (z.B. jene des Amtsnachfolgers oder Archivamtsstelle) um. Die Umregistrierung erfolgt gemeinsam mit der Umregistrierung der in "cyberDOC R8" (im Sinne der UAR 2007) archivierten Urkunden des betreffenden Notars.
- 7.4. Die Notariatskammern können in Ausübung ihrer berufsrechtlichen Aufsichtspflicht (§ 153 Abs. 2 NO) das PatVR im Wege der Österreichischen Notariatskammer – soweit dies jeweils notwendig ist - abfragen.

#### **8. Einsichtnahme durch das Österreichische Rote Kreuz und zur PatVR-Anfrage berechtigte Dritte, Beauskunftung**

- 8.1. Das Österreichische Rote Kreuz kann in das PatVR bei Vorliegen eines konkreten Anlassfalles (d.h. insbesondere einer telefonischen Anfrage gemäß Pkt. 8.2.) Einsicht nehmen (suchen und anzeigen). Die Einsichtnahme in das PatVR erstreckt sich hierbei auf alle Registrierungen, die nicht gelöscht wurden. Im Falle der Archivierung einer der (nicht gelöschten) Registrierung zugrunde liegenden Urkunde in "cyberDOC R8" kann das Österreichische Rote Kreuz überdies auch (technisch vereinfachend ausgedrückt) in "cyberDOC R8" bezüglich der archivierten Urkunde Einsicht nehmen (lesender Zugriff).
- 8.2. Zur PatVR-Anfrage berechtigte Dritte im Sinne des Pkt. 1.3. können bei Vorliegen eines konkreten Anlassfalles (d.h. bei Vorliegen der Voraussetzungen gemäß § 2 Abs. 1 PatVG) in das PatVR (nur) im Wege des Österreichischen Roten Kreuzes (telefonische Anfrage) Einsicht nehmen.
- 8.3. Das Österreichische Rote Kreuz erteilt in der Folge dem entsprechenden zur PatVR-Anfrage berechtigten Dritten Auskunft ("Beauskunftung") über das Einsichtnahmeergebnis (das sowohl positiv als auch negativ sein kann und im positiven Falle alle Informationen und Daten einer nicht gelöschten Registrierung enthält; einschließlich Übermittlung einer Kopie einer allenfalls in "cyberDOC R8" archivierten Patientenverfügung). Das (positive bzw. negative) PatVR-Einsichtnahmeergebnis kann vom Österreichischen Roten Kreuz auch ausgedruckt werden (Registerauszug).
- 8.4. Die detaillierte Vorgehensweise gemäß der Pkte. 8.1. bis 8.3. bestimmt sich nach den entsprechenden technischen Möglichkeiten (z.B. gemäß Kurzanleitung PatVR), rechtlichen Gegebenheiten (z.B. vertraglicher Natur; auch PatVG, ÄrzteG 1998, KAKuG) sowie den internen Organisationsabläufen des Österreichischen Roten Kreuzes und der zur PatVR-Anfrage berechtigten Dritten.

## **9. Protokollierung, Haftung, Verschwiegenheit, Datenschutz**

9.1. Protokollierung:

- 9.1.1. Alle Zugriffe (im Sinne des Pktes. 2.1.) auf das PatVR werden im Rahmen von "cyberDOC R8" protokolliert. Die Protokolle werden für eine von der Österreichischen Notariatskammer nach Maßgabe der entsprechenden rechtlichen Bestimmungen und technischen Möglichkeiten festgesetzte Zeit aufbewahrt.
- 9.1.2. Die Österreichische Notariatskammer kann im Falle der Geltendmachung von Ansprüchen gegen sie als das PatVR führende Körperschaft sowie zur Erfüllung ihres maßgeblichen rechtlichen Wirkungsbereiches - soweit dies jeweils notwendig ist – in die Protokolle gemäß Pkt. 9.1.1. Einsicht nehmen. Die Notariatskammern, das Österreichische Rote Kreuz und die zur PatVR-Anfrage berechtigten Dritten können nach Maßgabe des vorangegangenen Satzes im Sinne des Pktes. 7.4. in diese Protokolle Einsicht nehmen.
- 9.2. Der Notar nimmt alle Registrierungen, Löschungen und nachträglichen Änderungen im PatVR aufgrund der ihm bescheinigten Informationen und Daten der Parteien nach Plausibilitätsprüfung vor. Eine besondere Prüfung dieser registrierten, gelöschten oder nachträglich geänderten Informationen und Daten darüber hinaus seitens des Notars, der Österreichischen Notariatskammer und von ihr zu Dienstleistungen herangezogener Dritter (z.B. der Dienstleisterin) erfolgt nicht.
- 9.3. Alle mit dem PatVR befassten Personen sind zur Verschwiegenheit über alle im PatVR enthaltenen Informationen und Daten sowie zur Einhaltung der Vorgaben der DSGVO verpflichtet.

## **10. Gebühren**

Bei Nutzung des PatVR gelten für den betreffenden PatVR-Teilnehmer folgende Bestimmungen:

- 10.1. Die Österreichische Notariatskammer hebt für die Registrierung einer Patientenverfügung (im Sinne des PatVG) im PatVR gemäß § 140b Abs. 5 NO eine Gebühr ein (Registrierungsgebühr).
- 10.2. Die Löschung einer im PatVR registrierten wirksamen Patientenverfügung auf Verlangen der Partei (des Patienten) ist mit der Registrierungsgebühr abgegolten. Die Unwirksamkeit einer (registrierten) Patientenverfügung (z.B. aufgrund eines Widerrufs; § 10 PatVG) wird auf Wunsch der Partei mittels Löschung im PatVR ersichtlich gemacht und ist daher ebenfalls mit der Registrierungsgebühr abgegolten.
- 10.3. Für nachträgliche Änderungen (Bearbeitungen) der Datenfelder der Registrierung (z.B. Parteiendaten wie Name, Anschrift) auf Ersuchen der Partei und/oder nach Maßgabe der entsprechenden Rechtsvorschriften wird keine Gebühr eingehoben.
- 10.4. Jede nachträgliche Änderung (Bearbeitung) einer registrierten Patientenverfügung samt nachfolgender Registrierung im PatVR stellt eine neue Registrierung dar und löst die Registrierungsgebühr aus.
- 10.5. Für Abfragen des bzw. Einsichtnahmen in das PatVR (worunter auch die Abfrage von bzw. Einsichtnahme in "cyberDOC R8" bezüglich einer der Registrierung im PatVR zugrunde liegenden Urkunde zu verstehen ist) wird keine Gebühr eingehoben.
- 10.6. Die Österreichische Notariatskammer kann mit Beschluss des Delegiertentages jederzeit die Art und Höhe der festgesetzten Gebühren ändern und zusätzliche Gebühren in diesem Zusammenhang einführen.
- 10.7. Die Gebührenschuld entsteht im Zeitpunkt der Vornahme der Registrierung.
- 10.8. Die Gebühr schuldet der registrierende Notar.
- 10.9. Die in einem Kalendermonat entstandenen Gebühren sind am 14. des folgenden Kalendermonats zur Zahlung fällig.
- 10.10. Die Registrierungsgebühr beträgt EUR 23,00 (netto; zuzüglich Umsatzsteuer in gesetzlicher Höhe) pro Registrierung. Eine Differenzierung nach der Art der registrierten

Patientenverfügung (verbindlich bzw. erneuert oder andere; jeweils im Sinne des PatVG) findet nicht statt.

- 10.11. Gebühreneinhebung, Gebühreneintreibung:
	- 10.11.1. Die gegenständlichen Gebühren sind mit Zustimmung des jeweiligen Gebührenschuldners im Wege des Einzugsverfahrens oder durch Überweisung an die Österreichische Notariatskammer zu entrichten.
	- 10.11.2. Die Österreichische Notariatskammer treibt rückständige Gebühren erforderlichenfalls im Rechtsweg ein.
	- 10.11.3. Die Österreichische Notariatskammer kann sich sowohl bei der Einhebung als auch bei der Eintreibung der Gebühren eines Beauftragten, insbesondere eines in Zusammenhang mit der Führung des PatVR herangezogenen Dritten, bedienen.

#### **11. Inkrafttreten, Kundmachung**

- 11.1. Die Richtlinien der Österreichischen Notariatskammer vom 27.06.2018 für das Patientenverfügungsregister des österreichischen Notariats (PatVR-RL 2018) werden auf der Website der Österreichischen Notariatskammer kundgemacht, zusätzlich in der Österreichischen Notariats-Zeitung bekanntgemacht und treten mit Ablauf des Tages der Kundmachung in Kraft.
- 11.2. Die Änderungen dieser Richtlinien gemäß dem Beschluss des Delegiertentages vom 25.04.2019 werden auf der Website der Österreichischen Notariatskammer kundgemacht, zusätzlich in der Österreichischen Notariats-Zeitung bekanntgemacht und treten mit Ablauf des Tages ihrer Kundmachung in Kraft. Die Änderungen in den Punkten 1.3., 1.4. und 8.2. finden erst Anwendung, wenn die technischen und organisatorischen Voraussetzungen für die Umsetzung der Erweiterung des Einsichtsberechtigtenkreises vorliegen. Dieser Zeitpunkt ist auf der Website der Österreichischen Notariatskammer kundzumachen.
- 11.3. Die Änderungen dieser Richtlinien gemäß dem Beschluss des Delegiertentages vom 22.10.2021 werden auf der Website der Österreichischen Notariatskammer kundgemacht, zusätzlich in der Österreichischen Notariats-Zeitung bekanntgemacht und treten mit Ablauf des Tages ihrer Kundmachung in Kraft.

Anlage ./1 zur PatVR-RL 2018

## **Auftrag zur Vornahme der Registrierung meiner Patientenverfügung im PatVR**

Ich nehme die Bestimmungen der Richtlinien der Österreichischen Notariatskammer vom 27.06.2018 für das Patientenverfügungsregister des österreichischen Notariats (PatVR-RL 2018) in der geltenden Fassung (im Folgenden "PatVR-RL 2018") zur Kenntnis. Die jeweils aktuelle Fassung der PatVR-RL 2018 steht auf der Website der Österreichischen Notariatskammer öffentlich abrufbar zur Verfügung.

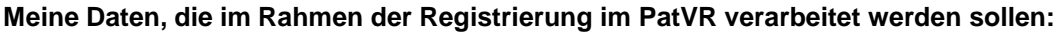

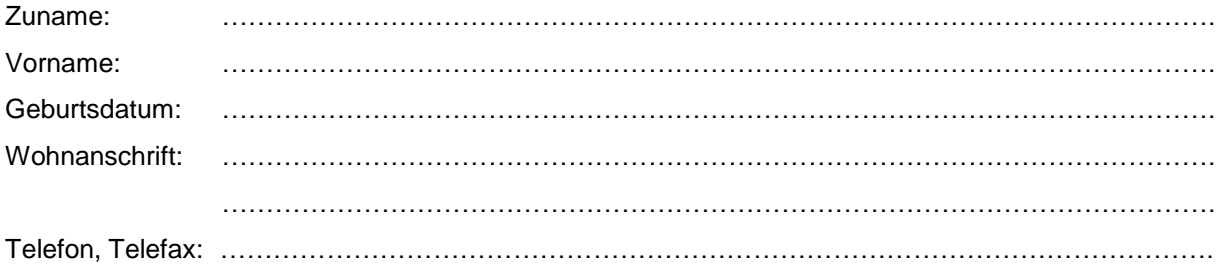

E-Mail: ………………………………………………………………………………………………….

Ich beauftrage die **Registrierung** meiner Patientenverfügung im elektronischen Patientenverfügungsregister des österreichischen Notariats (PatVR). Die Registrierung sollte für die Dauer des Bestehens des PatVR aufrecht bleiben.

Meine Patientenverfügung wird verwahrt (werden) von:

…………………….…………….................................................................................................. 1

Ich kann meine Registrierung jederzeit ohne Angabe von Gründen **löschen** lassen (vgl. Punkt 4.1. PatVR-RL 2018).

## *[Sofern gewünscht, Zutreffendes ankreuzen, mehrfaches Ankreuzen möglich.]*

□ Ich beauftrage die **Archivierung** meiner Patientenverfügung im elektronischen Urkundenarchiv des österreichischen Notariats (im Sinne der Urkundenarchivrichtlinien – UAR 2007 der Österreichischen Notariatskammer in der geltenden Fassung). Meine Patientenverfügung soll als sonstige Urkunde (im Sinne der UAR 2007) im Urkundenarchiv des österreichischen Notariats entsprechend den in den UAR 2007 festgelegten Möglichkeiten archiviert werden.<sup>2</sup>

□ Ich beauftrage die **Freigabe** meiner im elektronischen Urkundenarchiv des österreichischen Notariats (im Sinne der UAR 2007) archivierten Patientenverfügung zur **Einsichtnahme** durch das Österreichische Rote Kreuz bei Anfrage eines zu dieser Anfrage berechtigten Dritten (vgl. Punkt 1.3. PatVR-RL 2018) einschließlich der **Übermittlung** einer Kopie der archivierten Patientenverfügung durch das Rote Kreuz an den zur Anfrage berechtigten Dritten.

Ort, Datum: Meine Unterschrift:

……………………………………………….. …………………………………………………………….

*[Zutreffendes ist vom Notar anzukreuzen bzw. ergänzen]*

- o Der Informationspflicht gemäß Datenschutz-Grundverordnung wurde bzw. wird mit der Aushändigung einer Datenschutzerklärung entsprochen. ODER
- o Der Informationspflicht gemäß Datenschutz-Grundverordnung wird mit der jederzeit auf www…............................................................... abrufbaren Datenschutzerklärung entsprochen. Die Partei ist über die Abrufmöglichkeit informiert.

<sup>1</sup> Verwahrungsort der Patientenverfügung.

<sup>2</sup>Wurde die Patientenverfügung als notarielle Urkunde errichtet, sind die für die Archivierung von notariellen Urkunden geltenden Regelungen zu beachten.

*[Kundmachung Delegiertentagsbeschluss 22.10.2021 zur Änderung der PatVR-RL 2018 am 23.11.2021 auf der Website der Österreichischen Notariatskammer (http://www.notar.at); Bekanntmachung in der NZ 2022, S. 57 (Ausgabe Jänner 2022).]*